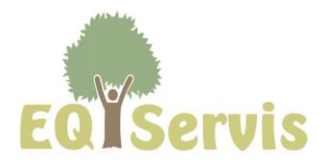

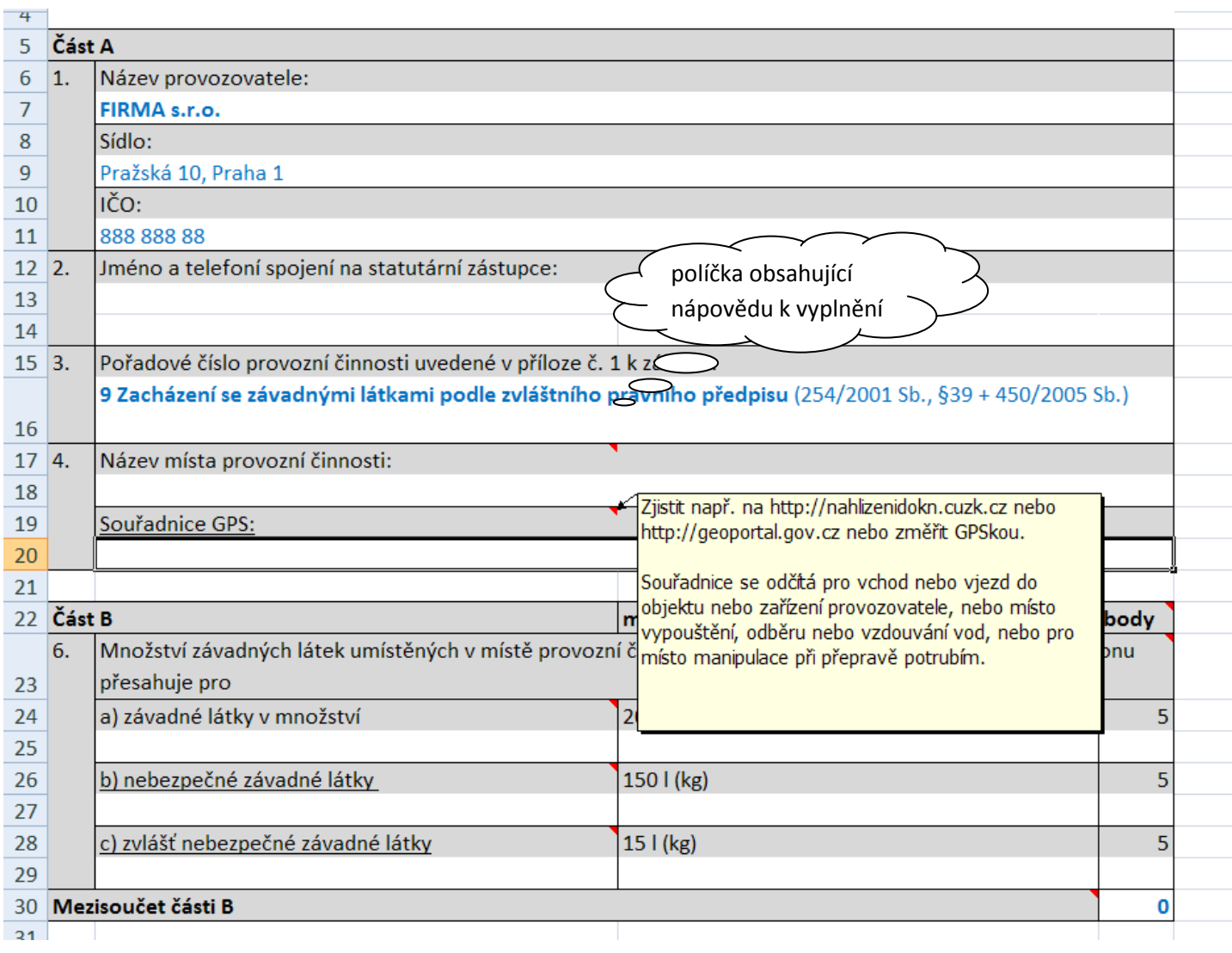

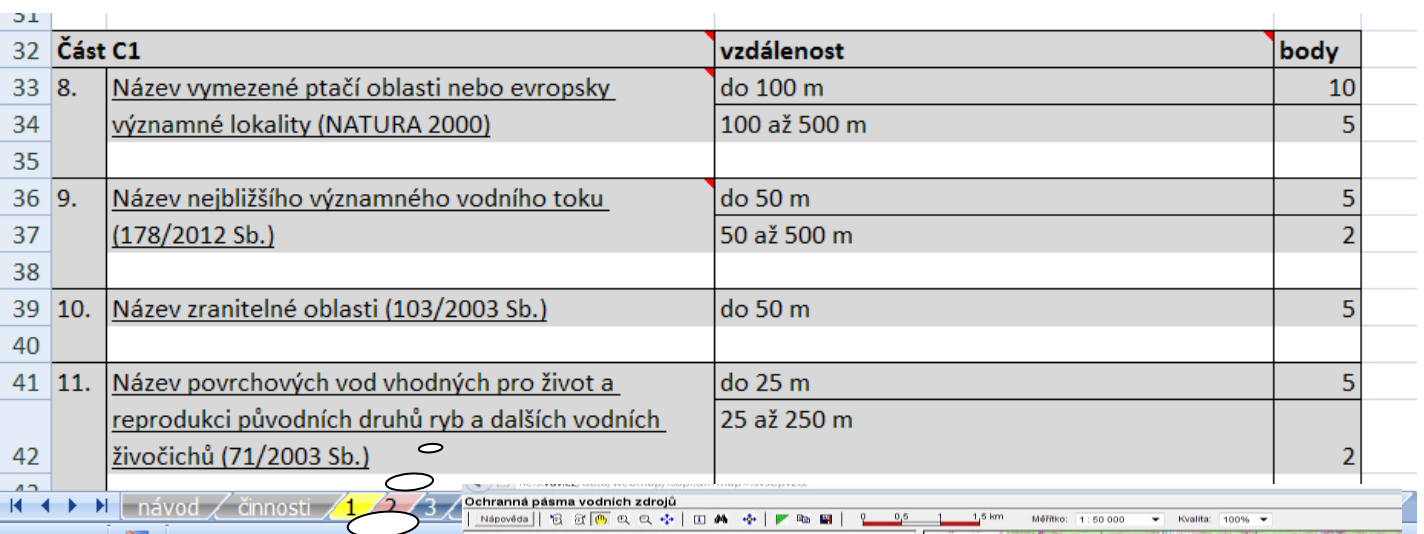

K ← → → → L návod / činnosti Připraven **B** 

**CONDOCER** uto<br>**Holland Výběr: v**<br>Iná pásma vodních<br>Uto – Výběr: x Ochra hypertextové odkazy na online mapy<mark>/fo</mark><br>\_}\_\_\_\_ 80%<br>pa 1:50 000 (i Maxim Impact 150 000 (rastr<br>  $\frac{V_{YP}}{Zap}$   $\frac{Zap}{\mu t}$   $\frac{1}{2}$   $\frac{1}{90\%}$ <br>  $\frac{V_{YP}}{Zap}$   $\frac{Zap}{\mu t}$   $\frac{1}{90\%}$   $\frac{60\%}{100\%}$ <br>
Stinovaný terén<br>
Stinovaný terén

 $\overline{3}$ 

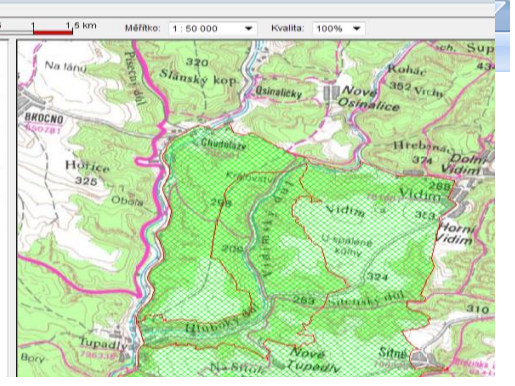